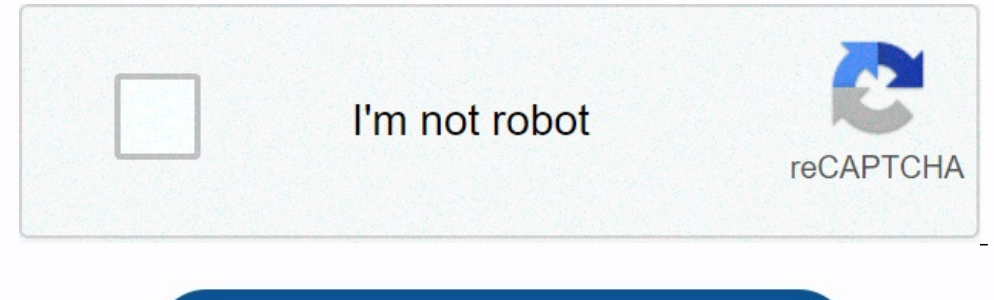

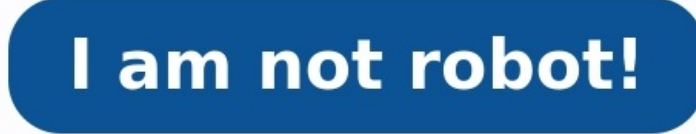

## **Archimaths cm2 guide du maitre**

Poir mon manuel numérique ? Voir nos fiches d'assistance Image non disponible pour la couleur : Pour voir cette vidéo, téléchargez Flash Player Des outils pour faciliter l'enseignement ! Manuel numérique enrichi : Le livre es Naths en version animée, des fiches à imprimer, des tutoriels Scratch Les 10 énigmes mathématiques en version animée Lee Mémo des Maths en version animée Lee Mémo des Maths en version animée Image non disponible pour la or en couleurs avec CM2 aimer les maths Cycle 3 Edition 2019 Le manuel • Une méthode conforme aux attendus de fin de CM2 • Une organisation en 5 périodes, avec des apprentissages Le guide pédagogique en couleurs avec CD-R eroque et goom islanche power we alle alle alle alle alle type de l'enseignement d'une notion ; - la progression annuelle des rituels en calcul mental, calcul en ligne et géométrie mentale pour installer durablement didact l'analyse des erreurs et des difficultés avec des pistes d'aides, les corrigés des exercices... En complément, le CD-Rom avec de nombreuses ressources : - plus de 150 fiches prêtes à l'emploi : évaluations, activités numér les élèves ; la version animée des énigmes et du Mémo des Maths. ENT GAR Comment configurer et utiliser mon manuel numérique ? Voir nos fiches d'assistance Archimaths CM1, cycle 3 : conforme aux programmes